ФЕДЕРАЛЬНОЕ АГЕНТСТВО

ПО ТЕХНИЧЕСКОМУ РЕГУЛИРОВАНИЮ И МЕТРОЛОГИИ

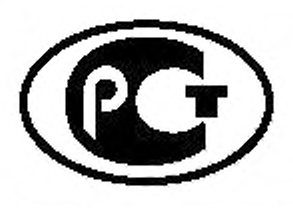

НАЦИОНАЛЬНЫЙ СТАНДАРТ РОССИЙСКОЙ ФЕДЕРАЦИИ

ГОСТР  $34.13 -$ 2015

Информационная технология

# КРИПТОГРАФИЧЕСКАЯ ЗАЩИТА ИНФОРМАЦИИ

# Режимы работы блочных шифров

Издание официальное

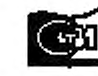

Моеква Стждагш пфери >911

## **Предисловие**

1 РАЗРАБОТАН Центром защиты информации и специальной связи ФСБ России с участием Открытого акционерного общества «Информационные технологии и коммуникационные системы» (ОАО «ИнфоТеКС»)

2 ВНЕСЕН Техническим комитетом по стандартизации ТК 26 «Криптографическая защита информации»

3 УТВЕРЖДЕН И ВВЕДЕН В ДЕЙСТВИЕ Приказом Федералы-юго агентства по техническому регулированию и метрологии от 19 июня 2015 г. No 750-ст

4 ВЗАМЕН ГОСТ Р ИСО/МЭК 10116— 93

*Правила применения настоящего стандарта установлены в ГОСТ Р 1.0— 2012 (раздел 8).* Информация об изменениях к настоящему стандарту публикуется в ежегодном (по состо*янию на 1 января текущего года) информационном указателе* «г*Национальные стандарты». а официальный текст изменений и поправок* — *в ежемесячном информационном указателе* «Национальные стандарты». В случае пересмотра (замены) или отмены настоящего стандар*та соответствующее уведомление будет опубликовано в ближайшем выпуске ежемесячного информационного указателя «Национальные стандарты». Соответствующая информация, уведомление и тексты размещаются также в информационной системе общего пользования на официальном сайте Федерального агентства по техническому регулированию и метрологии в сети Интернет (wmv.gost.ru)*

*©* Стандартинформ. 2016

Настоящий стандарт не может быть полностью или частично воспроизведен, тиражирован и распространен в качестве официального издания без разрешения Федерального агентства по техническому регулированию и метрологии

II

# Содержание

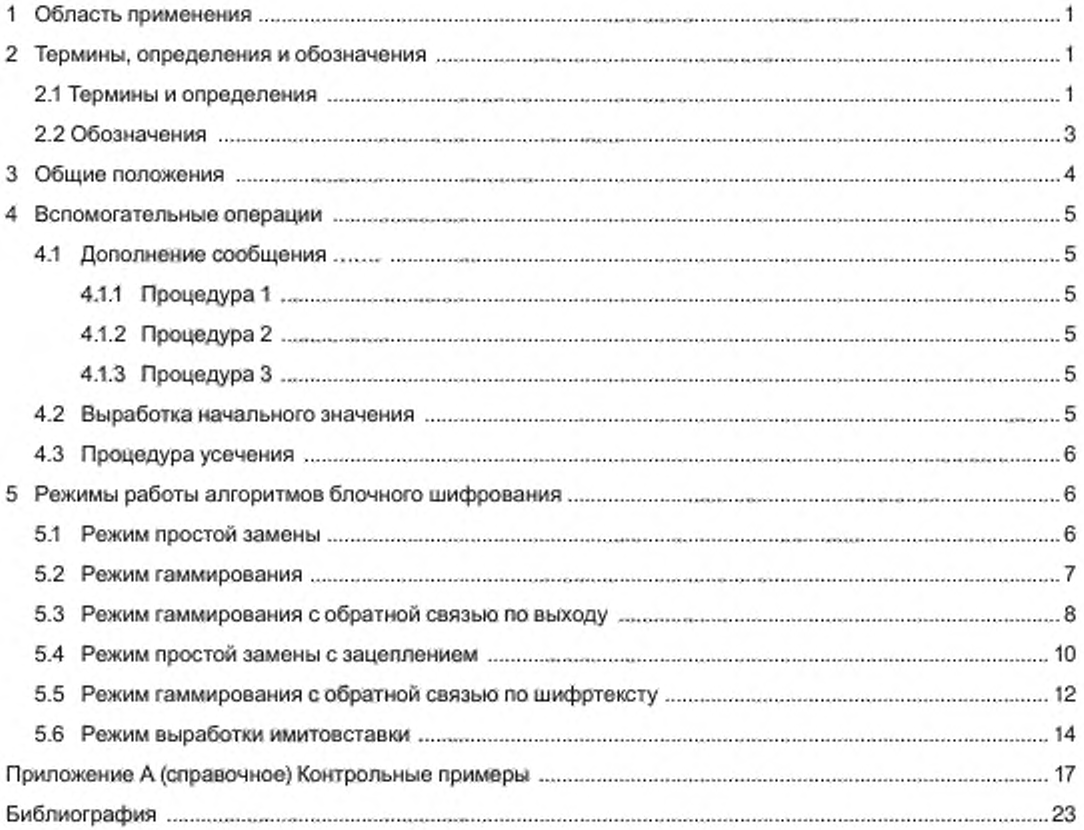

## **Введение**

Настоящий стандарт содержит описание режимов работы блочных шифров. Данные режимы работы блочных шифров определяют правила криптографического преобразования данных и выработки имитовставки для сообщений произвольного размера.

Стандарт разработан взамен ГОСТ Р ИСО/МЭК 10116—93 «Информационная технология. Режимы работы для алгоритма n -разрядного блочного шифрования». Необходимость разработки настоящего стандарта вызвана потребностью в определении режимов работы блочных шифров, соответствующих современным требованиям к криптографической стойкости.

Настоящий стандарт терминологически и концептуально увязан с международными стандартами ИСО/МЭК 9797-1 (1). ИСО/МЭК 10116 [2]. ИСО/МЭК 10118-1 {3]. ИСО/МЭК 18033 (4]. ИСОМЭК 14888-1 [5].

Примечание — Основная часть стандарта дополнена приложением А.

Поправка к ГОСТ Р 34.13—2015 Информационная технология. Криптографическая защита информации. Режимы работы блочных шифров

| В каком месте                         | Напечатано                                    | Должно быть                                                                                                    |
|---------------------------------------|-----------------------------------------------|----------------------------------------------------------------------------------------------------|
| Пункт 5.3.2, $R_1 = IV$ , правило (7) |                                               | $R_1 = IV$ ,                                                                                                    |
|                                       |                                               |                                                                                                    |
|                                       |                                               | $\label{eq:Y} \begin{cases} Y_i = e_K(\text{MSB}_n(R_i)),\\[0.2cm] R_{i+1} = \text{LSB}_{m-n}(R_i) \,    \, Y_i, \end{cases} \quad i=1,2,,q-1, \quad \begin{cases} Y_i = e_K(\text{MSB}_n(R_i)),\\[0.2cm] P_i = C_i \oplus \mathsf{T}_s(Y_i),\\[0.2cm] R_{i+1} = \text{LSB}_{m-n}(R_i) \,    \, Y_i, \end{cases} \quad i=1,2,,q-1,$ |
|                                       | $P_q = C_q \oplus \mathsf{T}_t(\mathsf{Y}_q)$ | $\begin{aligned} Y_q &= \mathbf{e}_K(\mathrm{MSB}_n(R_q)),\\ P_q &= C_q \oplus \mathsf{T}_t(Y_q) \end{aligned}$                                                                                                    |

(ИУС № 6 2018 г.)

## НАЦИОНАЛЬНЫЙ СТАНДАРТ РОССИЙСКОЙ ФЕДЕРАЦИИ

## Информационная технология

## КРИПТОГРАФИЧЕСКАЯ ЗАЩИТА ИНФОРМАЦИИ

#### Режимы работы блочных шифров

Information technology. Cryptographic data security. Block ciphers operation modes

Дата введения — 2016—01—01

## **1 Область применения**

Режимы работы блочных шифров, определенные в настоящем стандарте, рекомендуется использовать при разработке, производстве, эксплуатации и модернизации средств криптографической защиты информации в системах обработки информации различного назначения.

Настоящим стандартом следует руководствоваться, если информация конфиденциального характера подлежит защите в соответствии с законодательством Российской Федерации

## **2 Термины, определения и обозначения**

#### 2.1 Термины и определения

В настоящем стандарте применены следующие термины с соответствующими определениями.

2.1.1

алгоритм зашифрования (encryption algorithm): Алгоритм, реализующий зашифрование, т.е. преобразующий открытый текст в шифртекст. [ИСО/МЭК 18033-1, статья 2.19]

#### 2.1.2

алгоритм расшифрования (decryption algorithm): Алгоритм, реализующий расшифрование, т.е. преобразующий шифртекст в открытый текст. (ИСО/МЭК 18033-1. статья 2.14]

2.1.3

базовый блочный шифр (basic block cipher): Блочный шифр, реализующий при каждом фиксированном значении ключа одно обратимое отображение множества блоков открытого текста фиксированной длины в блоки шифртекста такой же длины.

2.1.4

блок (block): Строка бит определенной длины. (ИСО/МЭК 18033-1. статья 2.6]

## ГОСТ Р 34.13-2015

## $2.1.5$

блочный шифр (block cipher): Шифр из класса симметричных криптографических методов, в котором алгоритм зашифрования применяется к блокам открытого текста для получения блоков шифртекста.

[ИСО/МЭК 18033-1, статья 2.7]

Примечание - В настоящем стандарте установлено, что термины «блочный шифр» и «алгоритм блочного шифрования» являются синонимами.

## $2.1.6$

дополнение (padding): Приписывание дополнительных бит к строке бит. [ИСО/МЭК 10118-1, статья 3.9]

## $2.1.7$

зацепление блоков (block chaining): Шифрование информации таким образом, что каждый блок шифотекста криптографически зависит от предыдущего блока шифотекста. [ИСО/МЭК 10116, статья 3.1]

## $2.1.8$

зашифрование (encryption): Обратимое преобразование данных с помощью шифра, который формирует шифртекст из открытого текста. [ИСО/МЭК 18033-1, статья 2.18]

#### $2.1.9$

имитовставка (message authentication code): Строка бит фиксированной длины, полученная применением симметричного криптографического метода к сообщению, добавляемая к сообщению для обеспечения его целостности и аутентификации источника данных. [ИСО/МЭК 9797-1, статьи 3.9, 3.10]

#### 2.1.10

ключ (key): Изменяемый параметр в виде последовательности символов, определяющий криптографическое преобразование.

[ИСО/МЭК 18033-1, статья 2.21]

Примечание - В настоящем стандарте рассматриваются ключи только в виде последовательности двоичных символов (битов).

#### 2.1.11

начальное значение (starting variable): Значение, возможно, полученное из синхропосылки и используемое для задания начальной точки режима работы блочного шифра. [ИСО/МЭК 10116, статья 3.12]

## 2.1.12

открытый текст (plaintext): Незашифрованная информация. [ИСО/МЭК 10116, статья 3.11]

## 2.1.13

расшифрование (decryption): Операция, обратная к зашифрованию. [ИСО/МЭК 18033-1, статья 2.13]

Примечание - В настоящем стандарте в целях сохранения терминологической преемственности по отношению к опубликованным научно-техническим изданиям применяется термин «шифрование», объединяющий операции, определенные терминами «зашифрование» и «расшифрование». Конкретное значение термина «шифрование» определяется в зависимости от контекста упоминания.

## 2.1.14

симметричный криптографический метод (symmetric cryptographic technique): Криптографический метод, использующий один и тот же ключ для преобразования, осуществляемого отправителем, и преобразования, осуществляемого получателем.

[ИСО/МЭК 18033-1, статья 2.32]

## 2.1.15

синхропосылка (initializing value): Комбинация знаков, передаваемая по каналу связи и предназначенная для инициализации алгоритма шифрования.

## 2116

сообщение (message): Строка бит произвольной конечной длины. **ГИСО/МЭК 14888-1 статья 3.101** 

## 2.1.17

счетчик (counter): Строка бит длины, равной длине блока блочного шифра, используемая при шифровании в режиме гаммирования. [ИСО/МЭК 10116, статья 3.4]

## 2.1.18

шифр (cipher): Криптографический метод, используемый для обеспечения конфиденциальности данных, включающий алгоритм зашифрования и алгоритм расшифрования. **ИСО/МЭК 18033-1, статья 2.201** 

## 2.1.19

шифртекст (ciphertext); Данные, полученные в результате зашифрования открытого текста с целью скрытия его содержания. [ИСО/МЭК 10116, статья 3.3]

## 2.2 Обозначения

В настоящем стандарте используются следующие обозначения:

- V\* множество всех двоичных строк конечной длины, включая пустую строку;
- $V_{\varepsilon}$  множество всех двоичных строк длины s, где s целое неотрицательное число; нумерация подстрок и компонент строки осуществляется справа налево начиная с нуля;
- $|A|$  число компонент (длина) строки  $A \in V^*$  (если  $A$  пустая строка, то  $|A| = 0$ );
- А||В конкатенация строк А,В є V<sup>\*</sup>, т.е. строка из  $V_{|A|+|B|}$ , в которой подстрока с большими номерами компонент из V<sub>IAI</sub> совпадает со строкой A, а подстрока с меньшими номерами компонент из V<sub>IRI</sub> совпадает со строкой В;
	- 0' строка, состоящая из гнулей;
	- Ф операция покомпонентного сложения по модулю 2 двух двоичных строк одинаковой длины;
- $\mathbb{Z}_{>1}$  кольцо вычетов по модулю  $2^s$ ;
- $\boxplus_{z}$  операция сложения в кольце  $\mathbb{Z}_{2^z}$ :
- х тод  $\ell$  операция вычисления остатка от деления целого числа х на целое положительное число ℓ:

 $\text{MSB}_s: V^*\setminus \bigcup_{i=0}^{s-1} V_i \rightarrow V_s$  — отображение, ставящее в соответствие строке  $z_{m-1}$ ...  $||z_1||z_0$ ,  $m \ge s$ , строку  $z_{m-1}||...||z_{m-s+1}||z_{m-s}$  $z_i \in V_1$ ,  $i = 0, 1, ..., m-1$ ; LSB<sub>s</sub>:  $V^* \setminus \bigcup_{j=1}^{k+1} V_j \to V_s$  — отображение, ставящее в соответствие строке  $z_{m-1}$ ... ||Z<sub>1</sub>|| Z<sub>0</sub>, m≥s, строку  $z_{s-1}$ || ... ||Z<sub>1</sub>||Z<sub>0</sub>,

$$
z_i \in V_j, i = 0, 1, ..., m-1;
$$
  
г.г. — операция логического савига строки *A* на *r* компонент в сторс

 $A \ll$ ону компонент, имеющих большие номера.

Если  $A \in V_n$ , то  $A \ll r \in V_s$ , причем

$$
A \ll r = \begin{cases} \text{LSB}_{s-r}(A) \parallel 0^r, \text{ echn } r < s, \\ 0^s, \text{ echn } r \ge s; \end{cases}
$$

 $Poly. : V_{r} \rightarrow GF(2)[x]$  — отображение, ставящее в соответствие строке

$$
z = (z_{s-1} \mid \mid ... \mid \mid z_0) \in V_s \text{ throughout}(\text{Poly}_s(z)) = \sum_{i=0}^{s-1} z_i x^i
$$

 $\text{Vec}_{s}$ :  $\mathbb{Z}_{2^{s}} \to V_{s}$  — биективное отображение, сопоставляющее элементу кольца  $\mathbb{Z}_{2^{s}}$ его двоичное представление, т. е. для любого элемента z∈Z2, представленного

$$
a \text{ BMAO } z = z_0 + 2 \cdot z_1 + \dots + 2^{s-1} \cdot z_{s-1},
$$

где  $z_i \in \{0,1\}$ ,  $i = 0, 1, ..., s - 1$ , выполнено равенство

$$
\mathsf{Vec}_s(z) = z_{s-1} \, \| \, \dots \, \| \, z_1 \, \| \, z_0 \, ;
$$

Int<sub>s</sub>:  $V_{e} \rightarrow \mathbb{Z}_{2^2}$  - отображение, обратное к отображению Vec<sub>s</sub>, т. е.

$$
Int_s = \text{Vec}_s^{-1}
$$

- k параметр алгоритма блочного шифрования, называемый длиной ключа;
- n параметр алгоритма блочного шифрования, называемый длиной блока;
- Е:  $V_n \times V_n \longrightarrow V_n$  отображение, реализующее базовый алгоритм блочного шифрования и осуществляющее преобразование блока открытого текста  $P \in V_n$  с использованием ключа (шифрования)

 $K \in V_k$  в блок шифртекста  $C \in V_n \in V$ : Е(Р, К) = С;

 $e_K: V_n \rightarrow V_n$  - отображение, реализующее зашифрование с использованием ключа

$$
K \in V_k, \tau. e. e_K(P) = E(P, K) \text{ and } B \text{cex } P \in V_n.
$$

 $d_K: V_n \rightarrow V_n$  — отображение, реализующее расшифрование с использованием ключа

$$
\mathbf{K} \in V_k, \mathbf{T}, \mathbf{e}, \mathbf{d}_K = \mathbf{e}_K^{-1}.
$$

## 3 Общие положения

Настоящий стандарт определяет следующие режимы работы алгоритмов блочного шифрования:

- режим простой замены (Electronic Codebook, ECB);
- режим гаммирования (Counter, CTR);
- режим гаммирования с обратной связью по выходу (Output Feedback, OFB);
- режим простой замены с зацеплением (Cipher Block Chaining, CBC);

- режим гаммирования с обратной связью по шифртексту (Cipher Feedback, CFB);

- режим выработки имитовставки (Message Authentication Code algorithm).

Данные режимы могут использоваться в качестве режимов для блочных шифров с произвольной длиной блока п.

## 4 Вспомогательные операции

## 4.1 Дополнение сообщения

Отдельные из описанных ниже режимов работы (режим гаммирования, режим гаммирования с обратной связью по выходу, режим гаммирования с обратной связью по шифртексту) могут осуществлять криптографическое преобразование сообщений произвольной длины. Для других режимов (режим простой замены, режим простой замены с зацеплением) требуется, чтобы длина сообщения была кратна некоторой величине Е. В последнем случае при работе с сообщениями произвольной длины необходимо применение процедуры дополнения сообщения до требуемой длины. Ниже приведены три процедуры дополнения.

Пусть Р∈ V\* исходное сообщение, подлежащее зашифрованию.

## 4.1.1 Процедура 1

Пусть | Р| ≡ г то е. Положим

$$
P^* = \begin{cases} P, & \text{ecnu } r = 0, \\ P \mid 0^{r-r}, & \text{unaque.} \end{cases}
$$

П р и м е ч а н и е - Описанная процедура в некоторых случаях не обеспечивает однозначного восстановления исходного сообщения. Например, результаты дополнения сообщений Р., такого что |Р. = 8 - а-1 для некоторого q, и P<sub>2</sub> = P<sub>1</sub>||0 будут одинаковы. В этом случае для однозначного восстановления необходимо дополнительно знать длину исходного сообщения.

#### 4.1.2 Процедура 2

Пусть | Р| ≡ r mod ℓ. Положим

$$
P^* = P || 1 || 0^{e-r-1}.
$$

П р и м е ч а н и е - Данная процедура обеспечивает однозначное восстановление исходного сообщения. При этом если длина исходного сообщения кратна ℓ, то длина дополненного сообщения будет увеличена.

#### 4.1.3 Процедура 3

Пусть | $P$ | ≡ r mod  $\ell$ .

В зависимости от значения г возможны случаи:

- если  $r = n$ , то последний блок не изменяется  $P^* = P$ ,
- если  $r < n$ , то применяется процедура 2.

Примечания

1 Данная процедура обязательна для режима выработки имитовставки (5.6) и не рекомендуется для использования в других режимах (5.1-5.5).

2 Выбор конкретной процедуры дополнения предоставляется разработчику информационной системы и/ или регламентируется другими нормативными документами.

#### 4.2 Выработка начального значения

В некоторых режимах работы используются величины, начальное значение которых вычисляется на основании синхропосылки /V; обозначим через m суммарную длину указанных величин. Будем обозначать процедуру выработки начального значения через  $I_m:V_{lM}\to V_m$  и называть процедурой инициализации. Будем называть процедуру инициализации тривиальной, если I<sub>I/VI</sub>=/V. Если не оговорено иное. будем считать, что используется тривиальная процедура инициализации на основе синхропосылки необходимой длины.

## FOCT P 34.13-2015

Во всех описываемых в настоящем стандарте режимах работы не требуется обеспечение конфиденциальности синхропосылки. Вместе с тем процедура выработки синхропосылки должна удовлетворять одному из следующих требований.

- Значения синхропосылки для режимов простой замены с зацеплением и гаммирования с обратной связью по шифртексту необходимо выбирать случайно, равновероятно и независимо друг от друга из множества всех допустимых значений. В этом случае значение каждой используемой синхропосылки / И должно быть непредсказуемым (случайным или псевдослучайным): зная значения всех других используемых синхропосылок, значение /V нельзя определить с вероятностью большей, чем 2-1/V

- Все значения синхропосылок, выработанных для зашифрования на одном и том же ключе в ре--жиме гаммирования, должны быть уникальными, т.е. попарно различными. Для выработки значений син хропосылок может быть использован детерминированный счетчик.

- Значение синхропосылки для режима гаммирования с обратной связью по выходу должно быть либо непредсказуемым (случайным или псевдослучайным), либо уникальным.

П р и м е ч а н и е - Режим простой замены не предусматривает использования синхропосылки.

### 4.3 Процедура усечения

В некоторых режимах используется усечение строк длины n до строк длины s, s≤n, с использованием функции T<sub>x</sub>=MSB, т.е. в качестве операции усечения используется операция взятия бит с большими номерами.

## 5 Режимы работы алгоритмов блочного шифрования

## 5.1 Режим простой замены

Длина сообщений, зашифровываемых в режиме простой замены, должна быть кратна длине блока базового алгоритма блочного шифрования л, поэтому, при необходимости, к исходному сообщению должна быть предварительно применена процедура дополнения.

Зашифрование (расшифрование) в режиме простой замены заключается в зашифровании (расшифровании) каждого блока текста с помощью базового алгоритма блочного шифрования.

#### 5.1.1 Зашифрование

Открытый и, при необходимости, дополненный текст  $P \in V^*$ ,  $|P| = n \cdot q$ , представляется в виде:  $P = P_1 || P_2 || ... || P_m P_i \in V_m$  /=1, 2, ...,  $q$ . Блоки шифртекста вычисляются по следующему правилу:

$$
C_i = e_K(P_i), i = 1, 2, ..., q.
$$
\n<sup>(1)</sup>

Результирующий шифртекст имеет вид:

$$
C = C_1 || C_2 || ... || C_q
$$

Зашифрование в режиме простой замены проиллюстрировано на рисунке 1.

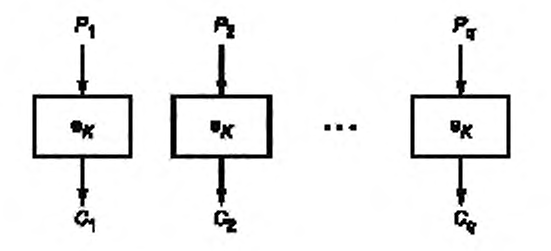

Рисунок 1 - Зашифрование в режиме простой замены

## 5.1.2 Расшифрование

Шифртекст представляется в виде:  $C = C_1 || C_2 || ... || C_q$ .  $C_i \in V_n$ . *i* = 1, 2, ..., q. Блоки открытого текста вычисляются по следующему правилу:

$$
P_j = d_K(C_j), \, j = 1, 2, \dots, q. \tag{2}
$$

Исходный (дополненный) открытый текст имеет вид:

$$
P = P_1 || P_2 || \dots || P_a.
$$

Примечание - Есликисходному открытому тексту была применена процедура дополнения, то после расшифрования следует произвести обратную процедуру. Для однозначного восстановления сообщения может потребоваться знание длины исходного сообщения.

Расшифрование в режиме простой замены проиллюстрировано на рисунке 2.

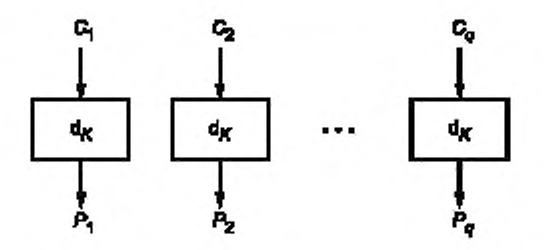

Рисунок 2 - Расшифрование в режиме простой замены

#### 5.2 Режим гаммирования

Параметром режима гаммирования является целочисленная величина s 0 < s ≤ n. При использовании режима гаммирования не требуется применение процедуры дополнения сообщения.

Для зашифрования (расшифрования) каждого отдельного открытого текста на одном ключе используется значение уникальной синхропосылки /V ∈ V.

Зашифрование в режиме гаммирования заключается в покомпонентном сложении открытого текста с гаммой шифра, которая вырабатывается блоками длины s путем зашифрования последовательности значений счетчика  $CTR_i \in V_m$  i = 1, 2, ..., базовым алгоритмом блочного шифрования с последующим усечением. Начальным значением счетчика является  $\, C7B_{1} = I_{n}(IV) = IV$  [OF). Последующие значения счетчика вырабатываются с помощью функции Add:  $V_{o} \rightarrow V_{o}$  следующим образом:

$$
CTR_{i+1} = Add(CTR_i) = Vec_o(int_o(CTR_i) \boxplus_n 1). \tag{3}
$$

## 5.2.1 Зашифрование

Открытый текст P∈ V° представляется в виде

$$
P = P_1 || P_2 || \dots || P_a
$$
  $P_i \in V_s$ ,  $i = 1, 2, ..., q-1$ ,  $P_a \in V_r$ ,  $r \le s$ .

Блоки шифртекста вычисляются по следующему правилу:

$$
\begin{cases} C_i = P_j \oplus T_s(e_K(GTR_i)), & i = 1, 2, ..., q-1, \\ C_q = P_q \oplus T_r(e_K(GTR_q)). \end{cases}
$$
 (4)

Результирующий шифртекст имеет вид:

$$
C = C_1 ||C_2||...||C_q.
$$

7

Зашифрование в режиме гаммирования проиллюстрировано на рисунке 3.

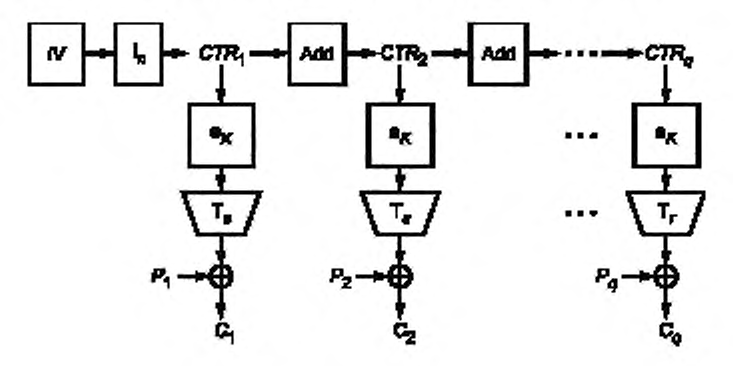

Рисунок 3 — Зашифрование в режиме гаммирования

## 5.2.2 Расшифрование

Шифртекст представляется в виде:  $C = C_1 ||C_2||...||C_q$ ,  $C_i \in V_s$ ,  $i = 1, 2, ..., q - 1$ ,  $C_q \in V_r$ ,  $r \leq s$ . Блоки открытого текста вычисляются по следующему правилу.

$$
\begin{cases}\nP_i = C_i \oplus T_s(e_K(CTR_i)), \quad i = 1, 2, ..., q-1, \\
P_q = C_q \oplus T_r(e_K(CTR_q)).\n\end{cases} (5)
$$

Исходный открытый текст имеет вид

$$
P = P_1 || P_2 || ... || P_q
$$

Расшифрование в режиме гаммирования проиллюстрировано на рисунко 4.

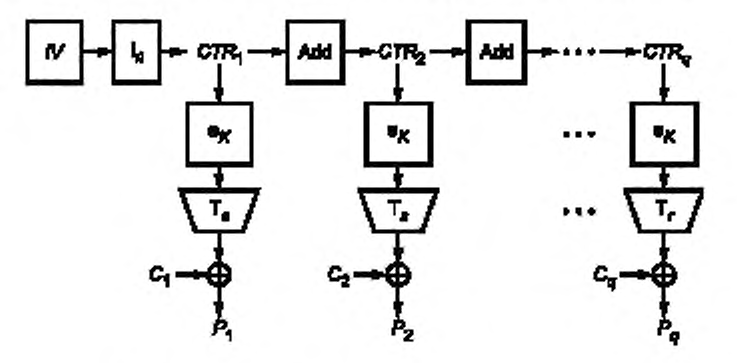

Рисунок 4 — Расшифрование в режиме гаммирования

## 5.3 Режим гаммирования с обратной связью по выходу

Параметрами режима гаммирования с обратной связью по выходу являются целочисленные величины *s и m*, 0 < s ≤ n, m=n·z, z ≥1 — целое число.

При использовании режима гаммирования с обратной связью по выходу не требуется применение процедуры дополнения сообщения.

8

При шифровании на одном ключе для каждого отдельного открытого текста используется значение уникальной или непредсказуемой (случайной или псевдослучайной) синхропосылки IV∈ V....

При шифровании в режиме гаммирования с обратной связью по выходу используется двоичный регистр сдвига R длины m. Начальным заполнением регистра является значение синхропосылки IV.

Зашифрование в режиме гаммирования с обратной связью по выходу заключается в покомпонентном сложении открытого текста с гаммой шифра, которая вырабатывается блоками длины s. При вычислении очередного блока гаммы выполняется зашифрование л разрядов регистра сдвига с большими номерами базовым алгоритмом блочного шифрования. Затем заполнение регистра сдвигается на л бит в сторону разрядов с большими номерами, при этом в разряды с меньшими номерами записывается полученный выход базового алгоритма блочного шифрования. Блок гаммы вычисляется путем усечения выхода базового алгоритма блочного шифрования.

#### 5.3.1 Зашифрование

Открытый текст Р∈ V\* представляется в виде P=P<sub>1</sub>||P<sub>2</sub>||...||P<sub>a</sub>, P<sub>i</sub>∈ V<sub>s</sub>, i=1, 2, ..., q-1, P<sub>a</sub>∈ V<sub>n</sub> r ≤ s. Блоки шифртекста вычисляются по следующему правилу:

$$
H_1 = IV,
$$
\n
$$
\begin{cases}\nY_i = e_K(MSB_n(R_i)), \\
C_j = P_i \oplus T_s(Y), \\
R_{i+1} = \text{LSB}_{m-n}(R_i) \parallel Y_i, \\
Y_q = e_K(MSB_n(R_q)), \\
C_q = P_q \oplus T_r(Y_q).\n\end{cases} \tag{6}
$$

Результирующий шифртекст имеет вид:

 $-1$ 

$$
C = C_1 ||C_2|| ... ||C_q
$$

Зашифрование в режиме гаммирования с обратной связью по выходу проиллюстрировано на рисунке 5.

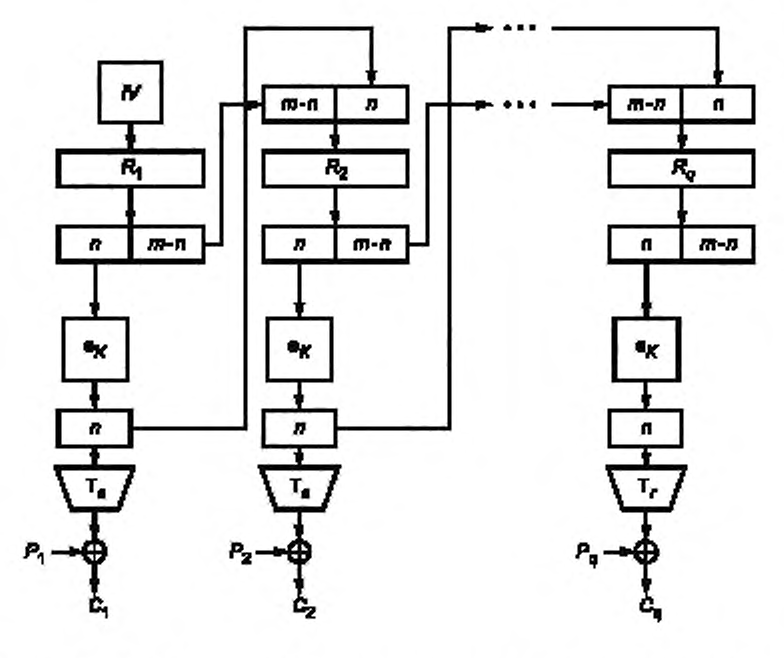

Рисунок 5- Зашифрование в режиме гаммирования с обратной связью по выходу

## 5.3.2 Расшифрование

Шифртекст представляется в виде: *C* = *C*<sub>1</sub>||*C<sub>2</sub>|*|...||*C<sub>α</sub>, C,* ∈ V<sub>s</sub>, *i* = 1, 2, …, *q* − 1. *C<sub>o</sub>* ∈ V*,, r* ≤ Блоки открытого текста вычисляются по следующему правилу:

$$
R_{1} = IV,
$$
\n
$$
\begin{cases}\nY_{j} = e_{K}(MSB_{n}(H_{j})), \\
R_{i+1} = LSB_{m-n}(H_{i})W_{i}, \\
P_{q} = C_{q} \oplus T_{q}(Y_{q}).\n\end{cases}
$$
\n $(7)$ 

Исходный открытый текст имеет вид

 $P = P_1 || P_2 || ... || P_n$ 

Расшифрование в режиме гаммирования с обратной связью по выходу проиллюстрировано на рисунке 6.

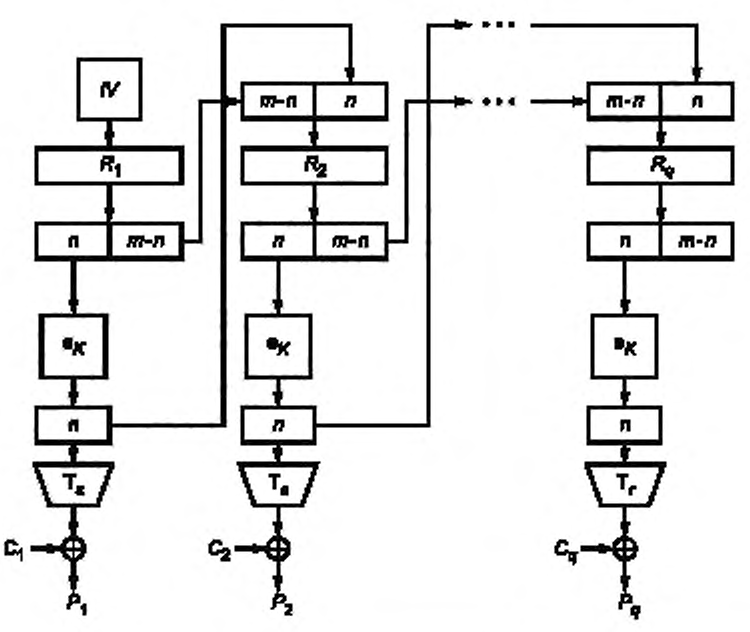

Рисунок 6 - Расшифрование в режиме гаммирования с обратной связью по выходу

#### 5.4 Режим простой замены с зацеплением

Параметром режима простой замены с зацеплением является целочисленная величина  $m, m = n \cdot z$ ,  $z \geq 1$  — целое число.

Длина сообщений, зашифровываемых в режиме простой замены с зацеплением, должна быть кратна длине блока базового алгоритма блочного шифрования л. поэтому, при необходимости, к исходному сообщению должна быть предварительно применена процедура дополнения.

При шифровании на одном ключе для каждого отдельного открытого текста используется значение непредсказуемой (случайной или псевдослучайной) синхропосылки *IV е Vm.*

При шифровании в режиме простой замены с зацеплением используется двоичный регистр сдвига Я длины *т.* Начальным заполнением регистра является значение синхропосылки *IV.*

В режиме простой замены с зацеплением очередной блок шифртекста получается путем зашифрования результата покомпонентного сложения значения очередного блока открытого текста со значением разрядов регистра сдвига с большими номерами. Затем регистр сдвигается на один блок в сторону разрядов с большими номерами. В разряды с меньшими номерами записывается значение блока шифртекста.

## 5.4.1 Зашифрование

Открытый и, при необходимости, дополненный текст  $P \in V^*$ ,  $\{P \} = n \cdot q$  представляется в виде:  $P = P_1||P_2||...||P_n$ ,  $P_i ∈ V_{i*}$ ,  $i = 1, 2,..., q$ . Блоки шифртекста вычисляются по следующему правилу:

$$
R_1 = IV,
$$
\n
$$
\begin{cases}\nC_j = e_K(P_j \oplus \text{MSB}_n(R_j)), \\
B_{j+1} = \text{LSB}_{m-n}(R_j) \parallel C_j, \\
C_q = e_K(P_q \oplus \text{MSB}_n(R_q)).\n\end{cases}
$$
\n
$$
(8)
$$

Результирующий шифртекст имеет вид:

$$
C = C_1 ||C_2||...||C_q.
$$

Зашифрование в режиме простой замены с зацеплением проиллюстрировано на рисунке 7.

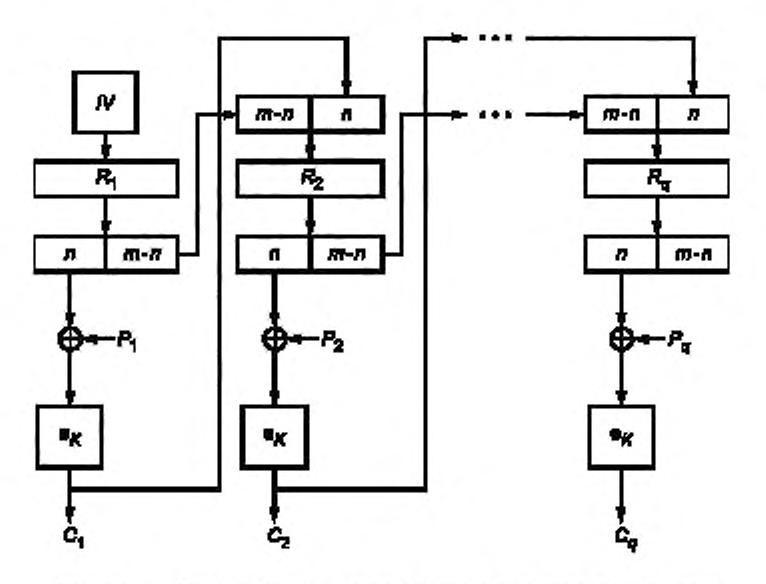

Рисунок 7 — Зашифрование в режиме простой замены с зацеплением

## 5.4.2 Расшифрование

Шифртекст представляется в виде: *C*=C<sub>1</sub>||C<sub>2</sub>||...||C<sub>0</sub>, C<sub>i</sub> ∈ V<sub>n</sub>. i = 1, 2, ..., q. Блоки открытого текста вычисляются по следующему правилу:

$$
R_1 = IV, \n\begin{cases}\nP_j = d_N(C_i) \oplus \text{MSB}_n(R), & j = 1, 2, ..., q-1, \\
R_{j+1} = \text{LSB}_{m-n}(R_j) \mathbb{I} C_j, & j = 1, 2, ..., q-1,\n\end{cases}
$$
\n(9)

Исходный (дополненный) открытый текст имеет вид:

$$
P = P_1 || P_2 || \dots || P_q
$$

Примечание — Если к исходному открытому тексту была применена проиедура дополнения, то после расшифрования следует произвести обратную процедуру. Для однозначного восстановления сообщения может потребоваться знание длины исходного сообщения.

Расшифрование в режиме простой замены с зацеплением проиллюстрировано на рисунке 8 .

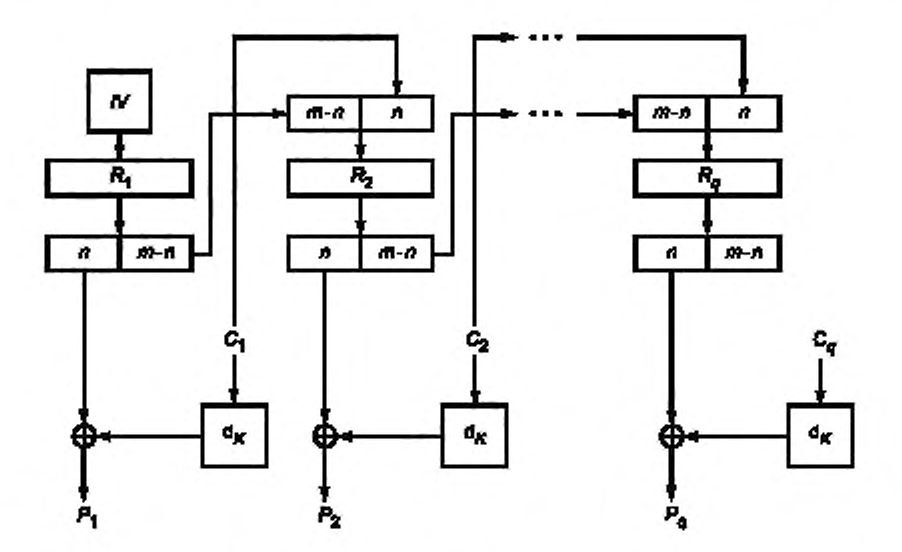

Рисунок 8 — Расшифрование в режиме простой замены с зацеплением

## 5.5 Режим гаммирования с обратной связью по шифртексту

Параметрами режима гаммирования с обратной связью по шифртексту являются целочисленные величины *s* и *m*, 0 < s ≤ *n*, *n* ≤ *m*.

В конкретной системе обработки информации на длину сообщения Р может как накладываться ограничение  $|P| = s \cdot q$ , так и не накладываться никаких ограничений. В случае если такое ограничение накладывается, к исходному сообщению, при необходимости, должна быть предварительно применена процедура дополнения.

При шифровании на одном ключе для каждого отдельного открытого текста используется значение непредсказуемой (случайной или псевдослучайной) синхропосылки Л/'е *Vm.*

При шифровании в режиме гаммирования с обратной связью по шифртексту используется двоичный регистр сдвига Я длины *т.* Начальным заполнением регистра является значение синхропосылки *IV.*

Зашифрование в режиме гаммирования с обратной связью по шифртексту заключается в покомпонентном сложении открытого текста с гаммой шифра, которая вырабатывается блоками длины s. При вычислении очередного блока гаммы выполняется зашифрование п разрядов регистра сдвига с большими номерами базовым алгоритмом блочного шифрования с последующим усечением. Затем заполнение регистра сдвигается на s разрядов в сторону разрядов с большими номерами, при этом в разряды с меньшими номерами записывается полученный блок шифртекста, являющийся результатом покомпонентного сложения гаммы шифра и блока открытого текста.

## 5.5.1 Зашифрование

Открытый текст Р е *V\** представляется в виде Р= P1IIP2II..IIP9. *Р, Vs, i* = 1. 2...... *q -* 1, Рае *Vr,* r s s. Блоки шифртекста вычисляются по следующему правилу:

$$
R_1 = IV,
$$
  
\n
$$
\int C_i = P_i \oplus T_s(e_K(MSB_n(R_i))),
$$
  
\n
$$
R_{i+1} = LSB_{m-s}(R_i)IC_i, \qquad i = 1, 2, ..., q-1,
$$
  
\n
$$
C_q = P_q \oplus T_t(e_K(MSB_n(R_q))).
$$
\n(10)

Результирующий шифртекст имеет вид:

 $C = C_1 ||C_2|| ... ||C_r$ 

Зашифрование в режиме гаммирования с обратной связью по шифртексту проиллюстрировано на рисунке 9.

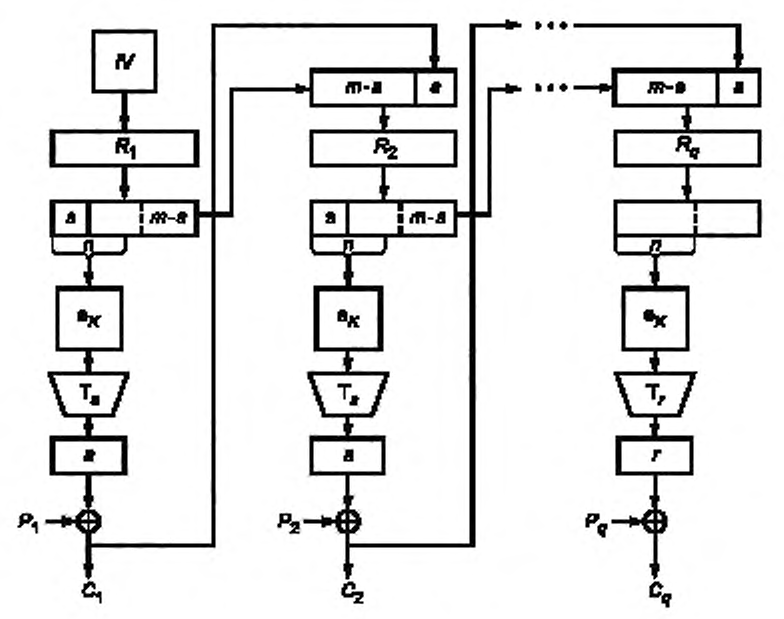

Рисунок 9 — Зашифрование в режиме гаммирования с обратной связью по шифртексту

## 5.5.2 Расшифрование

Шифртекст представляется в виде:  $C = C_1 ||C_2||...||C_{q_r} C_i \in V_s$ ,  $i = 1, 2, ..., q - 1$ . Блоки открытого текста вычисляются по следующему правилу:

$$
R_1 = IV,
$$
\n
$$
\begin{cases}\nP_i = C_i \oplus T_s \langle e_{i\ell}(\text{MSB}_n(P_i))\rangle, & i = 1, 2, ..., q-1, \\
R_{i+1} = \text{LSB}_{m-s}(R_i) \parallel C_i, & i = 1, 2, ..., q-1,\n\end{cases}
$$
\n
$$
(11)
$$
\n
$$
P_a = C_a \oplus T_r \langle e_{i\ell}(\text{MSB}_n(P_q))\rangle.
$$

Исходный открытый текст имеет вид:

$$
P = P_1 || P_2 || ... || P_{q}
$$

Примечание — Если к исходному открытому тексту была применена процедура дополнения, то после расшифрования следует произвести обратную процедуру. Для однозначного восстановления сообщения может потребоваться знание длины исходного сообщения.

Расшифрование в режиме гаммирования с обратной связью по шифртексту проиллюстрировано на рисунке10.

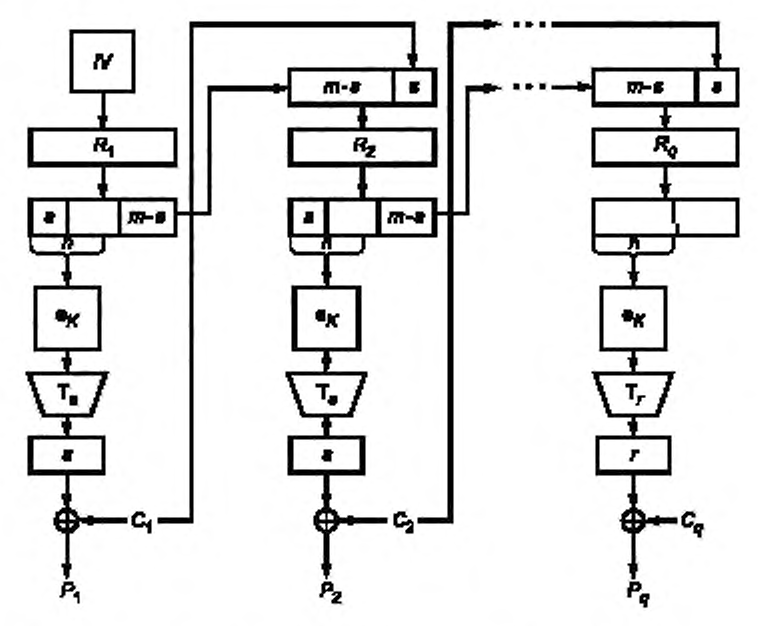

Рисунок 10 - Расшифрование в режиме гаммирования с обратной связью по шифртексту

## 5.6 Режим выработки имитовставки

Режим выработки имитовставки, описание которого представлено ниже, реализует конструкцию ОМАС1 (стандартизован в ISO под названием СМАС [1]).

Параметром режима является длина имитовставки (в битах) 0 < s ≤ n.

#### 5.6.1 Выработка вспомогательных ключей

При вычислении значения имитовставки используются вспомогательные ключи, которые вычисляются с использованием ключа К. Длины вспомогательных ключей равны длине блока п базового алгоритма блочного шифрования.

Процедура выработки вспомогательных ключей может быть представлена в следующей форме

$$
R = e_{K}(0^{n});
$$
\n
$$
K_{1} = \begin{cases} R \ll 1, & \text{even } \text{MSB}_{1}(R) = 0, \\ (R \ll 1) \oplus B_{n}, & \text{where;} \end{cases}
$$
\n
$$
K_{2} = \begin{cases} K_{1} \ll 1, & \text{even } \text{MSB}_{1}(K_{1}) = 0, \\ (K_{1} \ll 1) \oplus B_{n}, & \text{otherwise.} \end{cases}
$$

где  $B_{64} = 0^{59}$ || 11011,  $B_{128} = 0^{120}$ || 10000111.<br>Если значение *n* отлично от 64 и 128. следует использовать следующую процедуру определения значения константы B<sub>rr</sub> Рассмотрим множество примитивных многочленов степени n над полем GF(2) с наименьшим количеством ненулевых коэффициентов. Упорядочим это множество лексикографически по возрастанию векторов коэффициентов и обозначим через f"(x) первый многочлен в этом упорядоченном множестве.

Рассмотрим поле GF(2<sup>n</sup>)[x] / (f<sub>n</sub>(x)), зафиксируем в нем степенной базис и будем обозначать операцию умножения в этом поле символом Ф. Вспомогательные ключи К, и К, вычисляются следующим образом:

ГОСТ Р 34.13-2015

$$
\begin{cases}\nR = e_K(0^n), \\
K_1 = \text{Poly}_n^{-1}(\text{Poly}_n(R) \oplus x), \\
K_2 = \text{Poly}_n^{-1}(\text{Poly}_n(R) \oplus x^2),\n\end{cases}
$$
\n(12)

П р и м е ч а н и е - Вспомогательные ключи  $K_{1}, K_{2}$  и промежуточное значение R наряду с ключом К являются секретными параметрами. Компрометация какого-либо из этих значений приводит к возможности построения эффективных методов анализа всего алгоритма.

## 5.6.2 Вычисление значения имитовставки

Процедура вычисления значения имитовставки похожа на процедуру зашифрования в режиме простой замены с зацеплением при m = n и инициализации начального заполнения регистра сдвига значением 0<sup>n</sup>. на вход алгоритму шифрования подается результат покомпонентного сложения очередного блока текста и результата зашифрования на предыдущем шаге. Основное отличие заключается в процедуре обработки последнего блока: на вход базовому алгоритму блочного шифрования подается результат покомпонентного сложения последнего блока, результата зашифрования на предыдущем шаге и одного из вспомогательных ключей. Конкретный вспомогательный ключ выбирается в зависимости от того, является ли последний блок исходного сообщения полным или нет. Значением имитовставки МАС является результат применения процедуры усечения к выходу алгоритма шифрования при обработке последнего блока

Исходное сообщение Р є V", для которого требуется вычислить имитовставку, представляется в виде:

$$
P = P_1 || P_2 ||...|| P_q
$$

rge  $P_i \in V_n$ , i = 1, 2, ..., q-1,  $P_q \in V_n$  r  $\leq n$ .

Процедура вычисления имитовставки описывается следующим образом:

 $\kappa^*$ 

$$
C_0 = 0''.
$$
  
\n
$$
Ci = e_K(P_f \oplus C_{i-1}), i = 1, 2, ..., q-1,
$$
  
\n
$$
MAC = T_s(e_K(P_q^* \oplus C_{q-1} \oplus K')),
$$
\n(13)

где

$$
= \begin{cases} K_1, & \text{ecnn } |P_q| = n, \\ K_2, & \text{инave} \end{cases}
$$

 $P_o$  - последний блок сообщения, полученного в результате дополнения исходного сообщения с помощью процедуры 3.

Процедура вычисления имитовставки проиллюстрирована на рисунках 11-13.

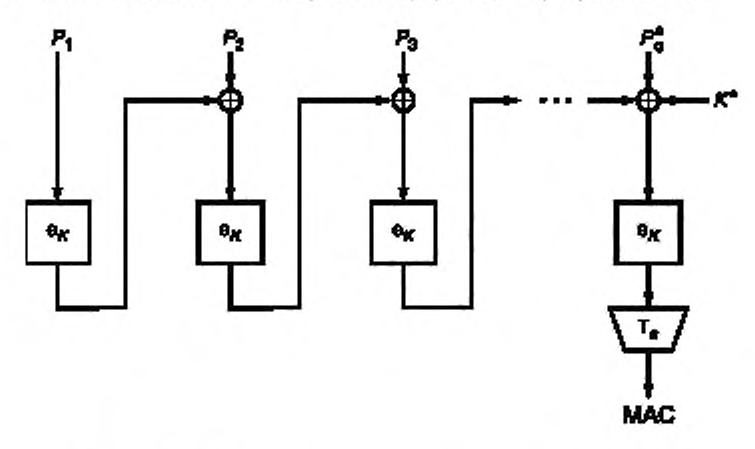

Рисунок 11 - Вычисление значения имитовставки - общий вид

П р и м е ч а н и е - Настоятельно рекомендуется не использовать ключ режима выработки имитовставки в других криптографических алгоритмах, в том числе в режимах, обеспечивающих конфиденциальность, описанных в 5.1-5.5.

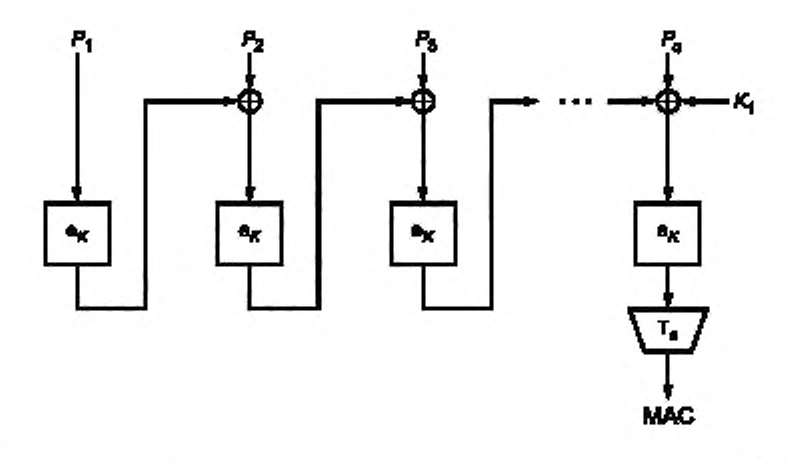

Рисунок 12 — Вычисление значения имитовсгаеки — случай полного последнего блока

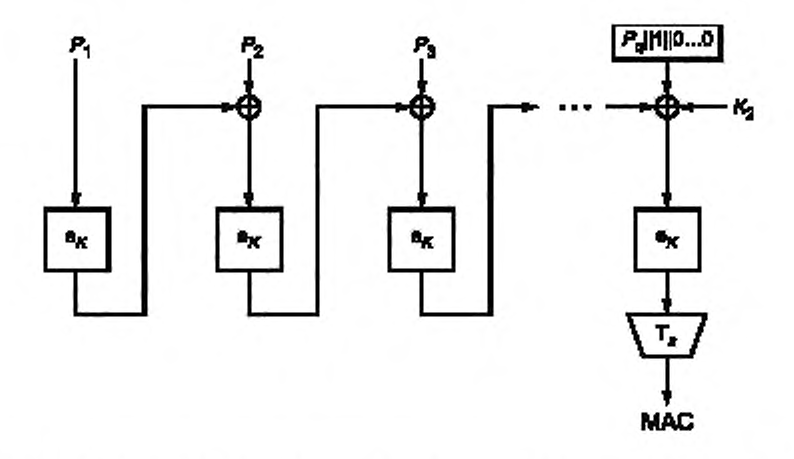

Рисунок 13 — Вычисление значения имитовсгаеки — случай с дополнением последнего блока

#### Приложение А (справочное)

#### Контрольные примеры

Данное приложение носит справочный характер и не является частью настоящего стандарта.

В данном приложении содержатся примеры для зашифрования и расшифрования сообщений, а также выработки имитовставки, с использованием режимов работы шифра, определенных в данном стандарте. Параметр s выбран равным п с целью упрощения проводимых вычислений, а параметр т выбирался из соображений демонстрации особенностей каждого режима шифрования. Двоичные строки из V <sup>-</sup>, длина которых кратна 4, записываются в шестнадцатеричном виде, а символ конкатенации ("||") опускается. То есть, строка  $a \in V_a$ , будет представлена в виде  $a_{r-1}a_{r-2}...a_n$ , где  $a_i \in \{0, 1, ..., 9, a, b, c, d, e, f\}$ ,  $i = 0, 1, ..., r-1$ .

В А.1 приведены примеры для блочного шифра с длиной блока n = 128 бит («Кузнечик»). В А.2 приведены примеры для блочного шифра с длиной блока n = 64 бит («Магма»).

#### А.1 Блочный шифр с длиной блока n = 128 бит

Примеры используют следующие параметры:

Ключ

K = 8899aabbccddeeff0011223344556677fedcba98765432100123456789abcdef.

Откоытый текст - четыре 128-битных блока:

 $P_1 = 1122334455667700$ ffeeddccbbaa9988,

 $P_2$  = 00112233445566778899aabbcceeff0a,

 $P_3 = 112233445566778899aabbcceeff0a00$ 

 $P_4 = 2233445566778899aabbcceeff0a0011.$ 

## А.1.1 Режим простой замены

Таблица А1-Зашифрование в режиме простой замены

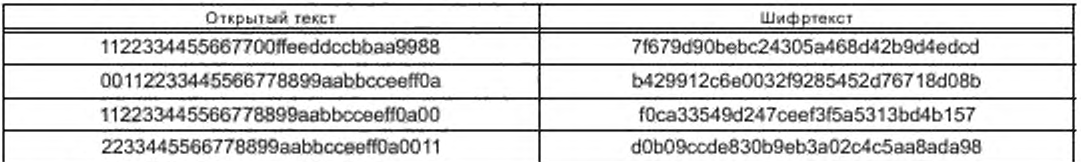

#### А.1.2 Режим гаммирования

А.1.2.1 Зашифрование

 $s = n = 128$ 

/V = 1234567890abcef0.

Таблица А.2-Зашифрование в режиме гаммирования

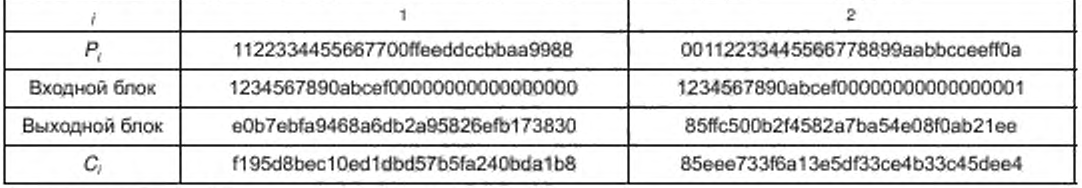

Окончание таблицы А.2

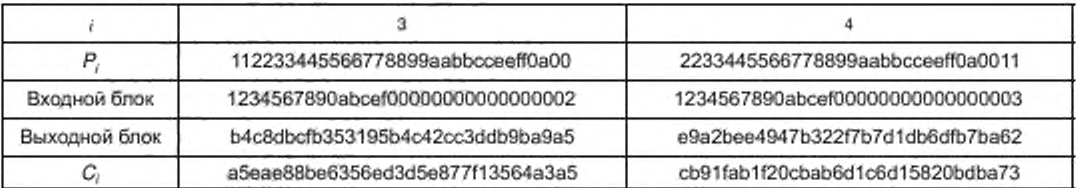

#### А.1.2.2 Расшифрование

С использованием приведенных значений К, IV, и С с помощью операции расшифрования воспроизводятся исходные значения  $P_1, P_2, P_3, P_4$ .

## А.1.3 Режим гаммирования с обратной связью по выходу

## А.1.3.1 Зашифрование

 $s = n = 128$ ,  $m = 2n = 256$ ,

/V = 1234567890abcef0a1b2c3d4e5f0011223344556677889901213141516171819.

Таблица А.3 - Зашифрование в режиме гаммирования с обратной связью по выходу

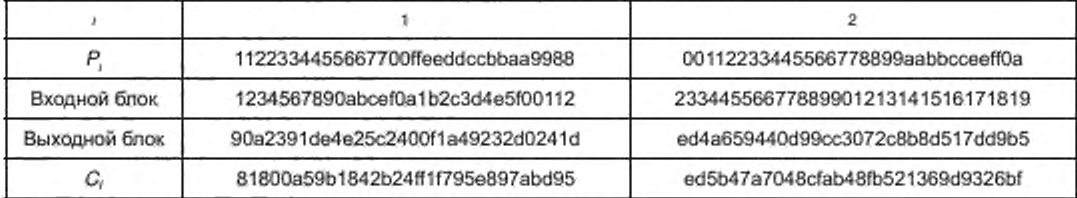

Окончание таблицы А.3

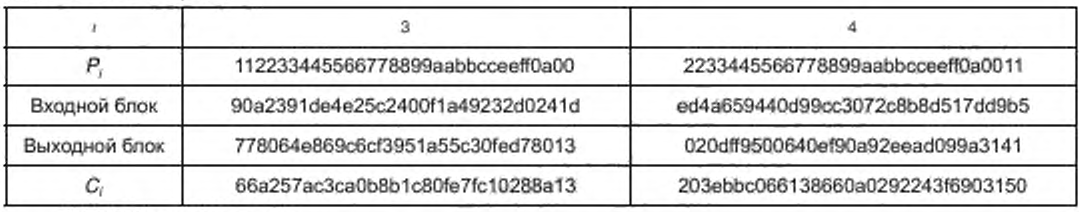

## А.1.3.2 Расшифрование

С использованием приведенных значений К, IV, и С и с помощью операции расшифрования воспроизводятся исходные значения  $P_1$ ,  $P_2$ ,  $P_3$ ,  $P_4$ .

## А.1.4 Режим простой замены с зацеплением

#### А.1.4.1 Зашифрование

 $m = 2n = 256$ .

/V = 1234567890abcef0a1b2c3d4e5f0011223344556677889901213141516171819.

Таблица А.4 - Зашифрование в режиме простой замены с зацеплением

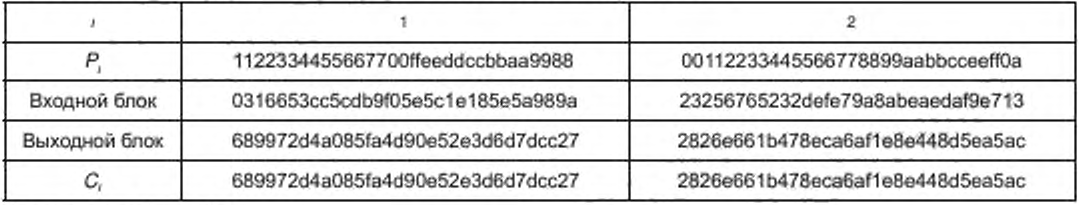

Окончание таблицы А.4

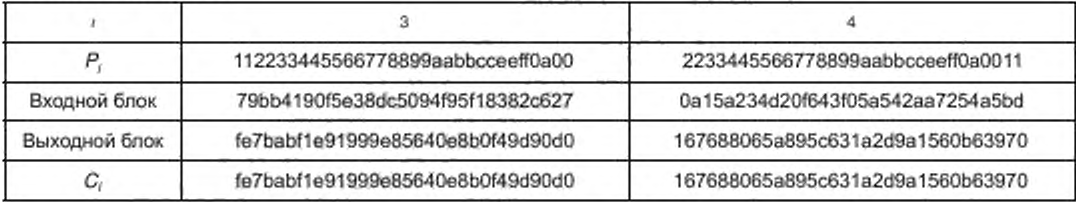

### А.1.4.2 Расшифрование

С использованием приведенных значений К, /У и С и с помощью операции расшифрования воспроизводятся исходные значения P<sub>1</sub>, P<sub>2</sub>, P<sub>3</sub>, P<sub>4</sub>.

### А.1.5 Режим гаммирования с обратной связью по шифртексту

А.1.5.1 Зашифрование

 $s = n = 128$ ,  $m = 2n = 256$ .

/V = 1234567890abcef0a1b2c3d4e5f0011223344556677889901213141516171819.

Таблица А5-Зашифрование в режиме гаммирования с обратной связью по шифртексту

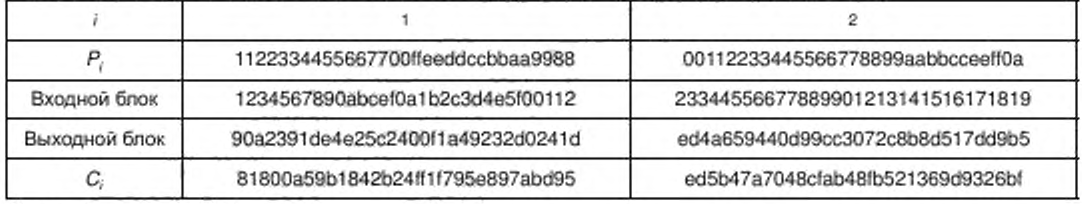

Окончание таблицы А.5

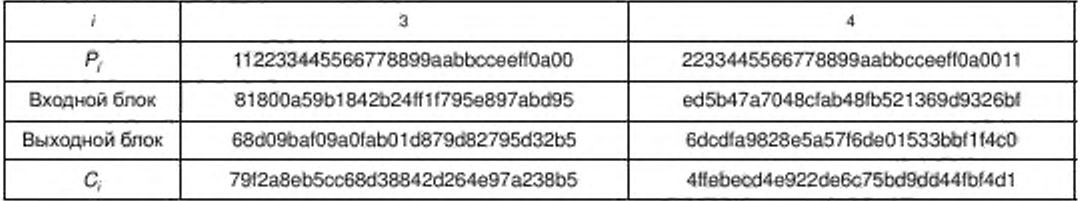

#### А.1.5.2 Расшифрование

С использованием приведенных значений К, IV и С с помощью операции расшифрования воспроизводятся исходные значения  $P_1$ ,  $P_2$ ,  $P_3$ ,  $P_4$ .

## А.1.6 Режим выработки имитовставки

## А.1.6.1 Выработка вспомогательных ключей

 $R = 94$ bec15e269cf1e506f02b994c0a8ea0.

 $MSB<sub>1</sub>(R) = 1,$ 

 $K_1 = R \ll 1 \oplus B_n = 297$ d82bc4d39e3ca0de0573298151d40 $\oplus$ 87 = 297d82bc4d39e3ca0de0573298151dc7,  $MSB_t(K_t) = 0.$ 

 $K_2 = K_1 \ll 1 = 297682bc4d39e3ca0de0573298151dc7 \ll 1 = 52fb05789a73c7941bc0ae65302a3b8e,$ 

 $|P_4| = R, K = K_1.$ 

## А.1.6.2 Вычисление имитовставки

 $s = 64$ .

Таблица А6-Вычисление имитовставки

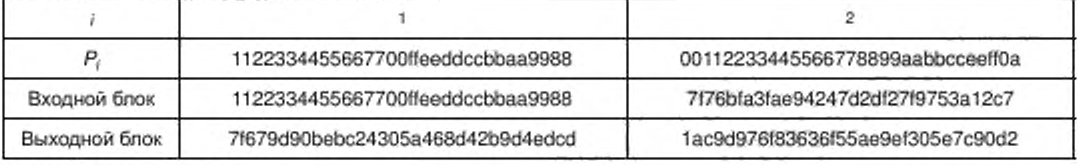

Окончание таблицы А.6

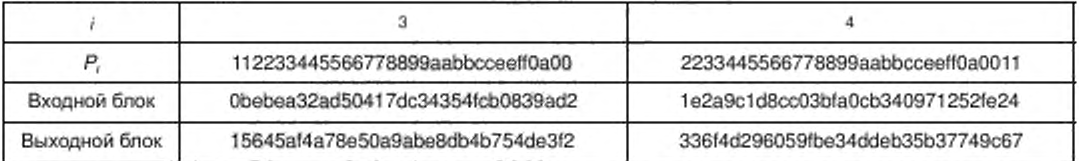

#### А.2 Блочный шифр с длиной блока л = 64 бит

Примеры используют следующие параметры.

Ключ

 $K =$ ffeeddccbbaa99887766554433221100f0f1f2f3f4f5f6f7f8f9fafbfcfdfeff.

Открытый текст - четыре 64-битных блока:

 $P_1 = 92$ def06b3c130a59,

 $P_2$  = db54c704f8189d20,

 $P_3 = 4a98fb2e67a8024c,$ 

 $P_4 = 8912409b17b57e41.$ 

## А.2.1 Режим простой замены

Таблица А.7 - Зашифрование в режиме простой замены

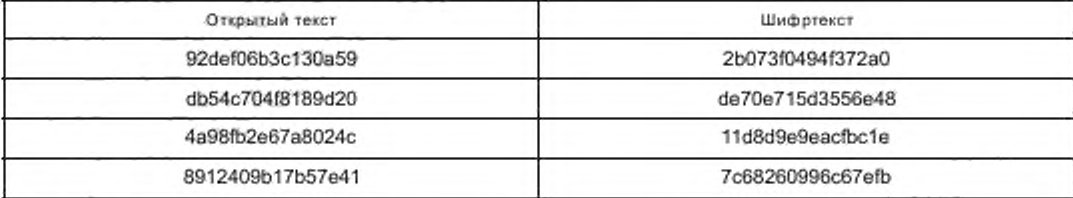

## А.2.2 Режим гаммирования

#### А.2.2.1 Зашифрование

 $s = n = 64$ ,

 $IV = 12345678.$ 

Таблица А.8 - Зашифрование в режиме гаммирования

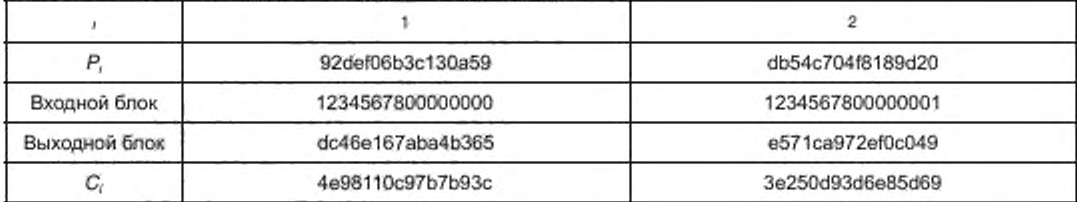

Окончание таблицы А.8

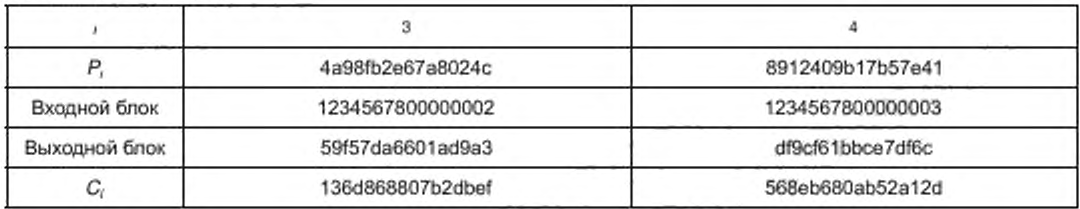

## А.2.2.2 Расшифрование

С использованием приведенных значений К, IV и С с помощью операции расшифрования воспроизводятся исходные значения P<sub>1</sub>, P<sub>2</sub>, P<sub>3</sub>, P<sub>4</sub>.

## А.2.3 Режим гаммирования с обратной связью по выходу

## А.2.3.1 Зашифрование

 $s = n = 64$ ,  $m = 2n = 128$ ,

/V = 1234567890abcdef234567890abcdef1.

Таблица А.9 - Зашифрование в режиме гаммирования с обратной связью

|               | 92def06b3c130a59 | db54c704f8189d20 |
|---------------|------------------|------------------|
| Входной блок  | 1234567890abcdef | 234567890abcdef1 |
| Выходной блок | 49e910895a8336da | d612a348e78295bc |
| c,            | db37e0e266903c83 | 0d46644c1f9a089c |

Окончание таблицы А.9

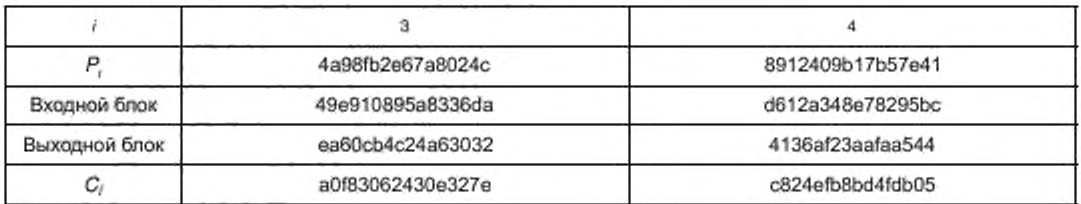

### А.2.3.2 Расшифрование

С использованием приведенных значений K, IV и С с помощью операции расшифрования воспроизводятся исходные значения  $P_1$ ,  $P_2$ ,  $P_3$ ,  $P_4$ .

## А.2.4 Режим простой замены с зацеплением

А.2.4.1 Зашифрование

 $m = 3n = 192$ .

IV = 1234567890abcdef234567890abcdef134567890abcdef12.

Таблица А10-Зашифрование в режиме простой замены с зацеплением

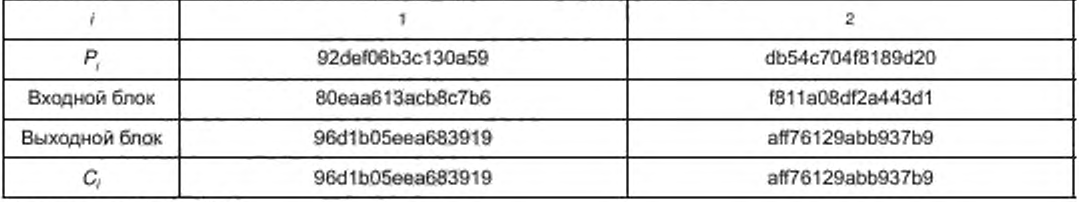

Окончание таблицы А.10

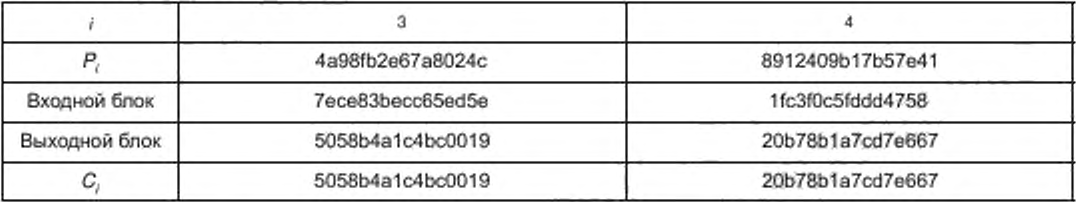

#### А.2.4.2 Расшифрование

С использованием приведенных значений К, IV и С с помощью операции расшифрования воспроизводятся исходные значения  $P_1$ ,  $P_2$ ,  $P_3$ ,  $P_4$ .

## А.2.5 Режим гаммирования с обратной связью по шифртексту

## А.2.5.1 Зашифрование

 $s = n = 64$ ,  $m = 2n = 128$ ,

IV = 1234567890abcdef234567890abcdef1.

## ГОСТ Р 34.13-2015

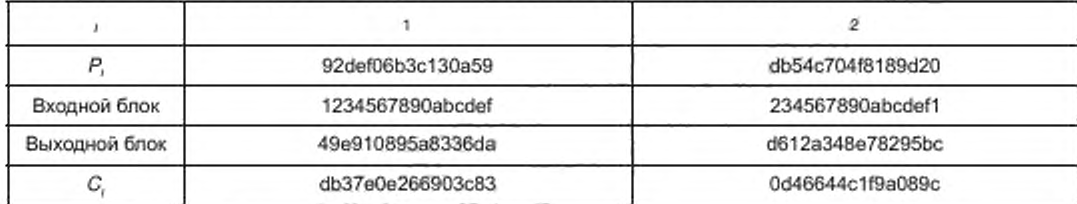

Таблица А.11 - Зашифрование в режиме гаммирования с обратной связью по шифртексту

Окончание таблицы А 11

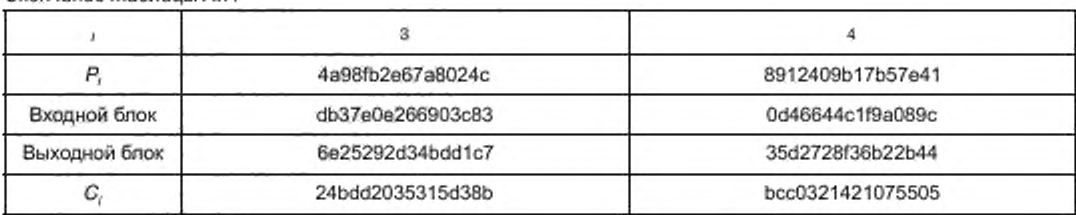

## А.2.5.2 Расшифрование

С использованием приведенных значений К, IV и С с помощью операции расшифрования воспроизводятся исходные значения  $P_1$ ,  $P_2$ ,  $P_3$ ,  $P_4$ .

#### А.2.6 Режим выработки имитовставки

## А.2.6.1 Выработка вспомогательных ключей

 $R = 2fa2cd99a1290a12$  $MSB<sub>1</sub>(R) = 0, K<sub>1</sub> = R \ll 1 = 5f459b3342521424,$  $MSB_1(K_1) = 0$ , следовательно  $K_2 = K_1 \ll 1 =$  be8b366684a42848,  $|P_4| = n, K = K_1.$ А.2.6.2 Вычисление имитовставки

 $s = 32$ .

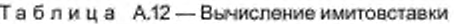

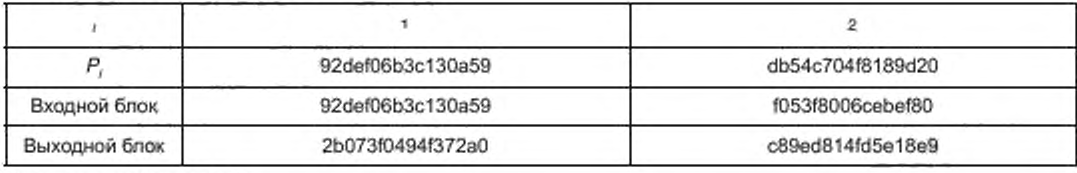

Окончание таблицы А.12

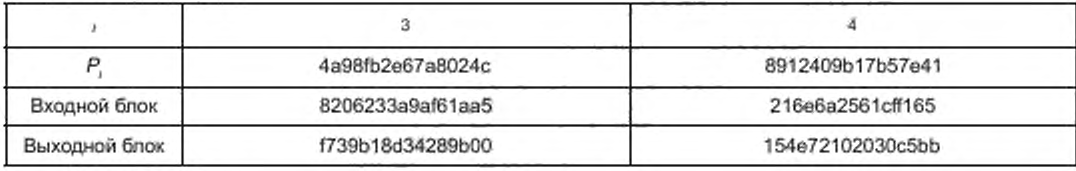

 $MAC = 154e7210.$ 

#### Библиография\*

[1J ИСО/МЭК 9797-1:2011 (ISO 9797-1:2011) [2] ИСО/МЭК 10116:2006 (ISO/IEC 10116:2006) [3] ИСО/МЭК 10118-1:2000 (ISO/IEC 10118-1:2000) [4] ИСО/МЭК 18033-1:2005 (ISO/IEC 18033-1:2005) [5] ИСО/МЭК 14888-1:2008 (ISO/1EC 14888-1:2008) Информационные технологии. Методы защиты. Коды аутентификации сообщений (MAC). Часть 1. Механизмы, использующие блочный шифр (Information technology - Security techniques - Message Authentication Codes (MACs) - Part 1: Mechanisms using a block cipher) Информационные технологии. Методы обеспечения безопасности. Режимы работы для л-битовых блочных шифров (Information technology - Security techniques - Modes of operation for an n-bit block cipher) Информационные технологии. Методы защиты информации. Хэшфункции. Часть 1. Общие положения (Information technology - Security techniques - Hash-functions - Part 1: General) Информационные технологии. Методы и средства обеспечения безопасности. Алгоритмы шифрования. Часть 1. Общие положения (Information technology - Security techniques - Encryption algorithms - Part 1: General) Информационные технологии. Методы защиты. Цифровые подписи с приложением. Часть 1. Общие положения (Information technology - Secu-

rity techniques - Digital signatures with appendix - Part 1: General)

Оригиналы международных стандартов ИСО/МЭК находятся во ФГУП «Стандартинформ» Федерального агентства по техническому регулированию и метрологии.

Редактор *И. А. Сериков* Технический редактор *В.Н. Прусакова* Корректор *М.С. Кабашова* Компьютерная верстка *К. Л. Чуба нова*

Сдано в набор 17.03.2016. Подписано в печать 28.03.2016. Формат 60×84′/<sub>s</sub>. Гарнитура Ариал Уел леч л. 3 26. Уч.-изд. л. 2.93. Тираж 40 экз. Зак 870.

Издано и отпечатано во ФГУП «СТАНДАРТИНФОРМ», 123995 Москва, Гранатный пер., 4. WM-w.90stinfo.ru infaggoslinfo.ru

Поправка к ГОСТ Р 34.13—2015 Информационная технология. Криптографическая защита информации. Режимы работы блочных шифров

| В каком месте                            | Напечатано                                                                                         | Должно быть                                                                                                    |
|------------------------------------------|----------------------------------------------------------------------------------------------------|----------------------------------------------------------------------------------------------------|
| Пункт 5.3.2, $R_1 = IV$ ,<br>правило (7) |                                                                                                    | $R_1 = IV$ ,<br>$\label{eq:Y} \begin{cases} Y_i = \textbf{e}_K(\text{MSB}_n(R_i)),\\ \qquad \qquad I=1,2,,q-1,\\ R_{i+1} = \text{LSB}_{m-n}(R_i) \,    \, Y_i, \end{cases} \quad \begin{cases} Y_i = \textbf{e}_K(\text{MSB}_n(R_i)),\\ P_i = C_i \oplus \mathsf{T}_s(Y_i),\\ R_{i+1} = \text{LSB}_{m-n}(R_i) \,    \, Y_i, \end{cases} \quad i=1,2,,q-1,$ |
|                                          | $\label{eq:3.1} \left  \begin{array}{c} P_q = C_q \oplus \mathsf{T}_\rho(Y_q) \end{array} \right.$ | $\begin{aligned} Y_q &= \mathbf{e}_\kappa(\mathrm{MSB}_n(R_q)),\\ P_q &= C_q \oplus \mathsf{T}_\iota(Y_q) \end{aligned}$                                                                                                    |

(ИУС № 6 2018 г.)

 $\frac{1}{2} \frac{1}{2} \sum_{i=1}^{n} \frac{1}{2} \sum_{j=1}^{n} \frac{1}{2} \sum_{j=1}^{n} \frac{1}{2} \sum_{j=1}^{n} \frac{1}{2} \sum_{j=1}^{n} \frac{1}{2} \sum_{j=1}^{n} \frac{1}{2} \sum_{j=1}^{n} \frac{1}{2} \sum_{j=1}^{n} \frac{1}{2} \sum_{j=1}^{n} \frac{1}{2} \sum_{j=1}^{n} \frac{1}{2} \sum_{j=1}^{n} \frac{1}{2} \sum_{j=1}^{n} \frac{1}{2} \sum$